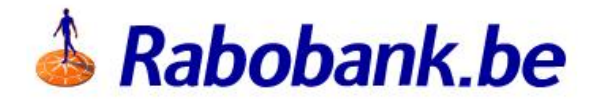

## **Berlin Group NextGenPSD2 Changelog**

# PSD2 Compliance Berlin Group - Changelog

- PSD2 Compliance Berlin Group Changelog
	- **o** [Introduction](#page-2-0)
	- Account [Information](#page-4-0) Service AIS
	- [Payment](#page-6-0) Initiation Service PIS
	- [Funds Confirmation](#page-9-0) Service CBPII/PIIS
	- o Selection of the SCA methods
	- o Signing Basket Service SBM
	- o Signing Request with QSealC [AIS/PIS/CBPII/SBM](#page-14-0)

### <span id="page-2-0"></span>**Introduction**

The new version published is in accordance with the international Berlin Group NextGenPSD2 standard, version 1.3.

The previous version was implemented on the version 1.1.

This version contains the feature related to the new sub-resource authorisation and new resource signing-basket (introduced in the version 1.2 of the NextGenPSD2 standard). Please note that the version in the URL will not change, the "v1" will be kept in all existing URL's.

The main changes are the following :

• Implementation of the new sub-resource authorisations of the international Berlin Group NextGenPSD2 standard, version 1.3. Both "explicit" and "implicit" mode are supported for the **payment initiation**. Only the "implicit" mode is supported for the consent initiation for Account Information (AIS) and Funds Confirmation (CBPII) flow.

This means that when a new consent resource is created, a new "links" is returned in the response body. This "links" contains the sub-resource to retrieve the SCA status related to the payment resource or the consent resource (for AIS or CBPII flow).

- Implementation of the new endpoint DELETE that allows to cancel a payment or a periodic-payment resource. This endpoint may require to create a new sub-resource "cancellation-authorisations".
- Implementation of the new "payment-service" : **periodic-payments**. This is now possible to initiate also a periodic payment. The process is exactly the same than the payment initiation.
- Changes in the functionality that allows to select the SCA method. In the response body, a new array "scaMethods" may be present if several SCA methods are available for the PSU. This array will not be present if only one SCA method is available.
- Implementation of the new resource signing-basket of the international Berlin Group NextGenPSD2 standard, version 1.3. The TPP can propose to the customer to initiate several payments, when all required payments are initiated, the TPP will have the possibility to group them and use our API to create a basket that will include all the payment resources.

Below, we will describe changes done by PSD2 flows and endpoints.

### <span id="page-4-0"></span>Account Information Service - AIS

#### **Endpoints**

The following endpoints have been added. As reminder, only the **implicit** method is supported for the consent resource for authorisation process. This means that the "POST" endpoint for the sub-resource "authorisations" is not published.

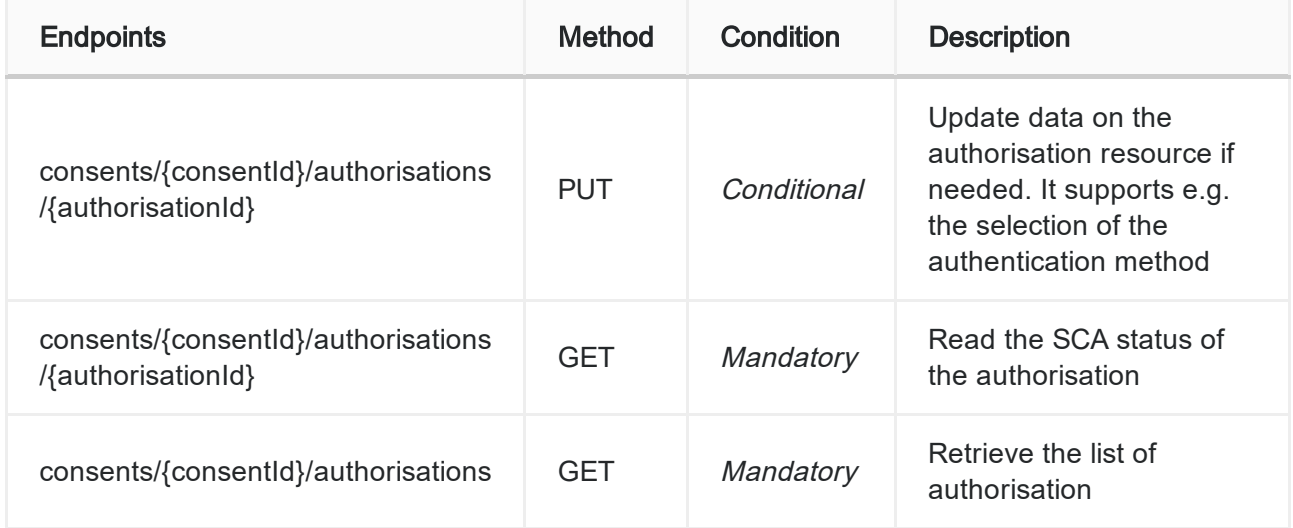

Please check the "Implementation Guidelines" or the API Portal for more information about these new endpoints.

The following changes have been done for the AIS flow:

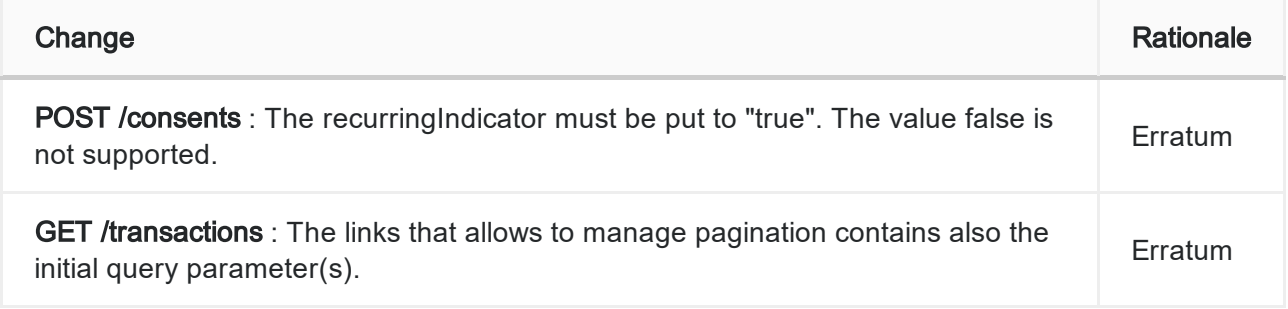

#### Error messages

Following error codes and status are returned for different error scenarios:

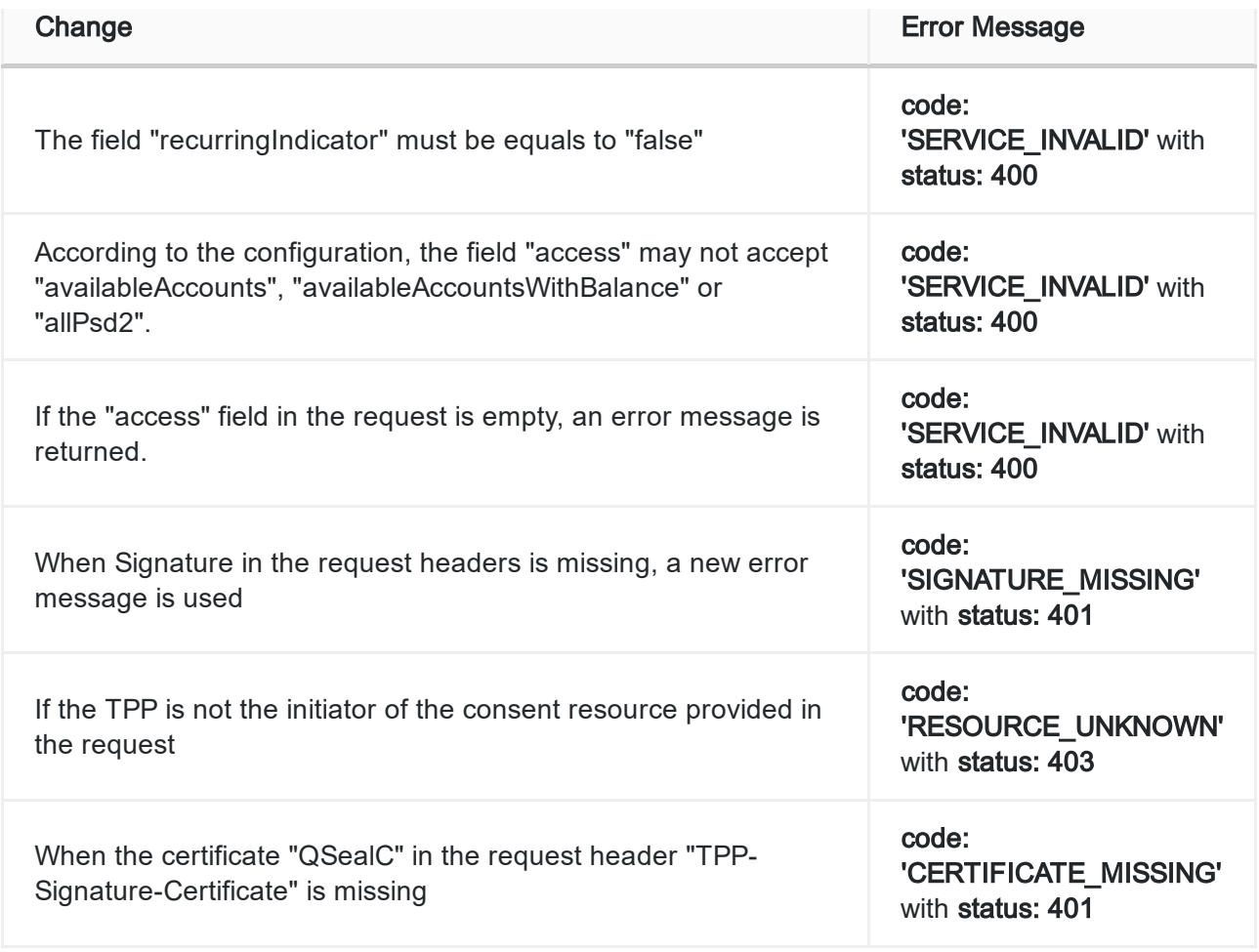

### <span id="page-6-0"></span>Payment Initiation Service - PIS

#### **Endpoints**

The following endpoints have been added.

Both implicit and explicit method is supported for the authorisation process of the payment. This means that the payment can be initiated with the implicit or explicit authorisation approach (more information about the different methods can be found on the standard [documentation](https://docs.wixstatic.com/ugd/c2914b_4a9b0db8c35841adb91531ef0faba4c2.pdf) - see section 4.6 ). The payment initiated with the request header "tppexplicit-authorisation-preferred" as true must be the part of a basket and must be signed with a basket, the payment with this header as false must be signed "alone" with the subresource "authorisations" created implicitly.

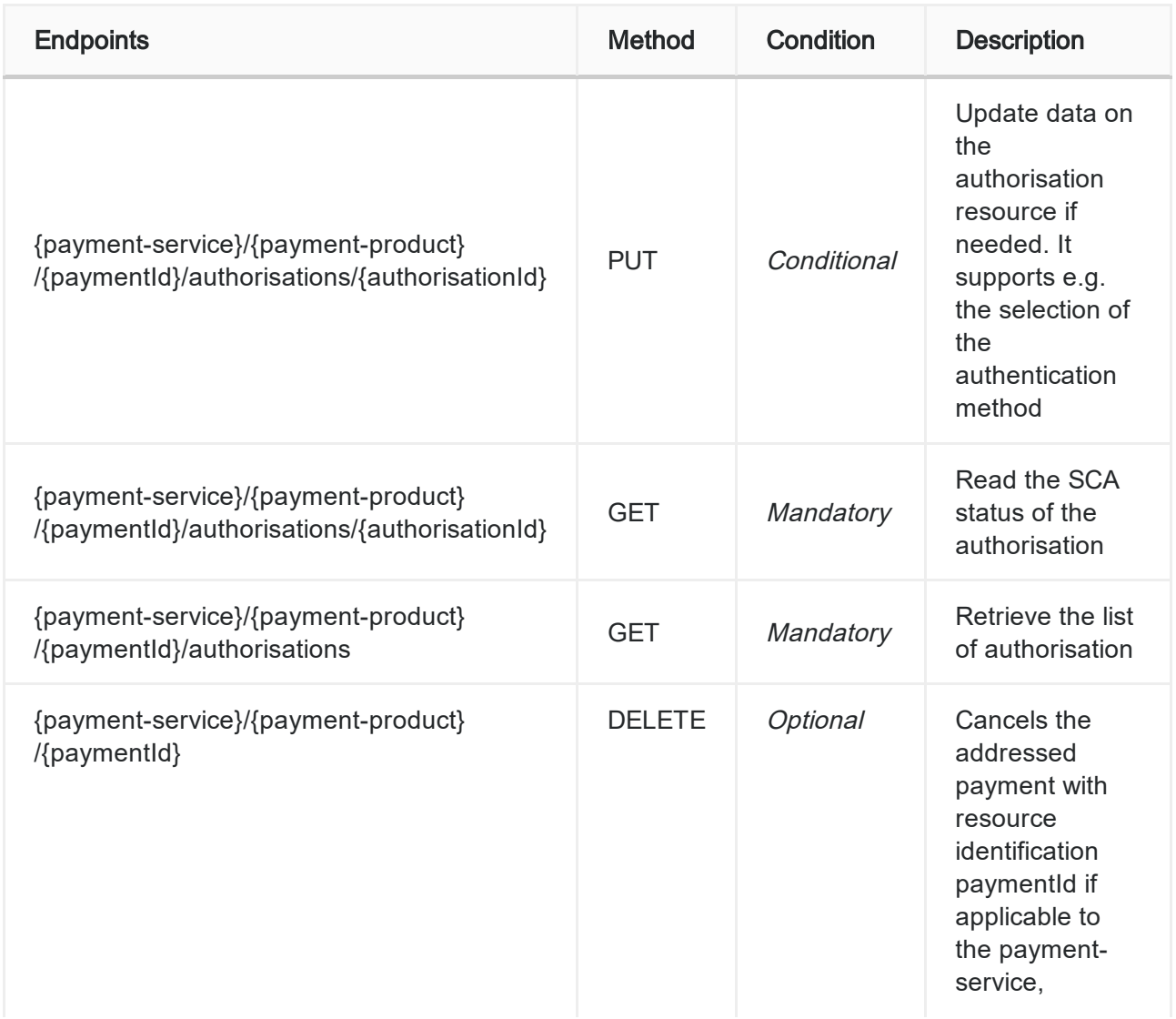

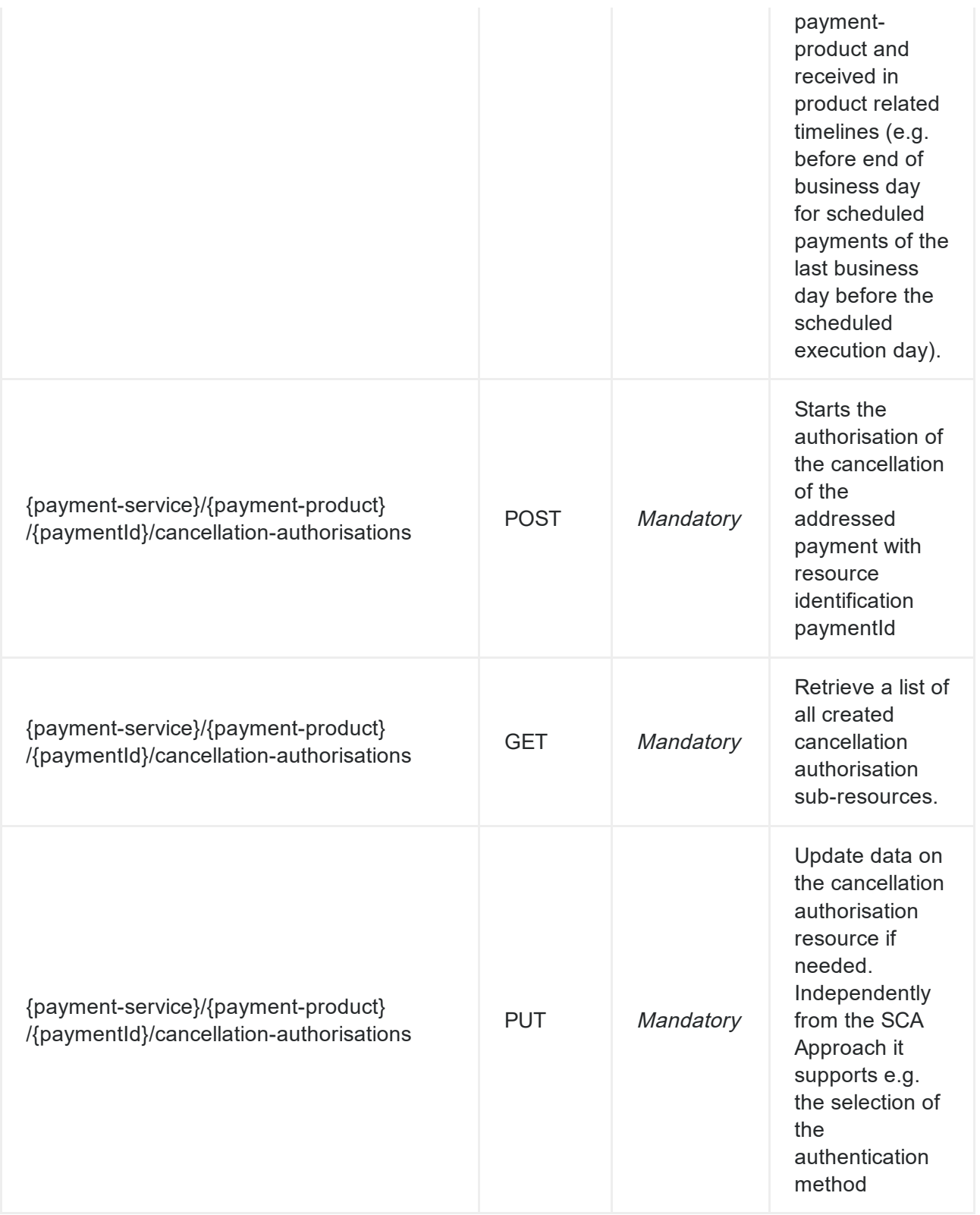

Please check the "Implementation Guidelines" or the API Portal for more information about these new endpoints.

The following changes have been done for the PIS flow:

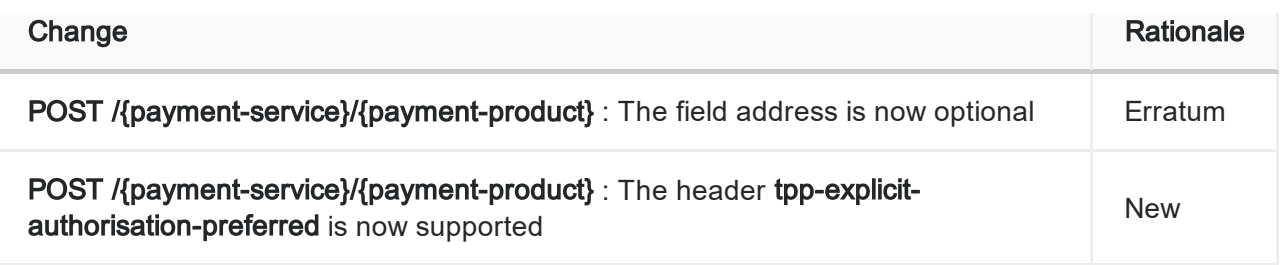

### Error messages

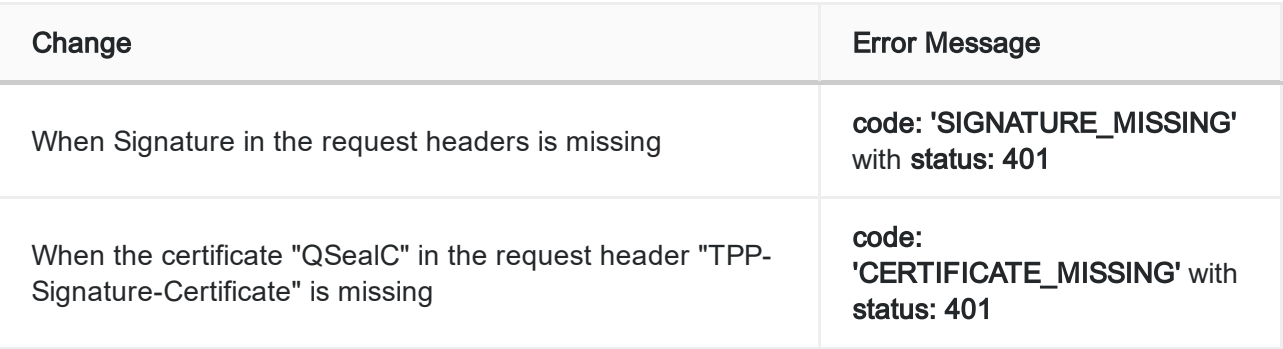

### <span id="page-9-0"></span>Funds Confirmation Service - CBPII/PIIS

#### **Endpoints**

The following endpoints have been added. As reminder, only the *implicit* method is supported for the authorisation process. This means that the "POST" endpoint for the subresource "authorisations" is not published.

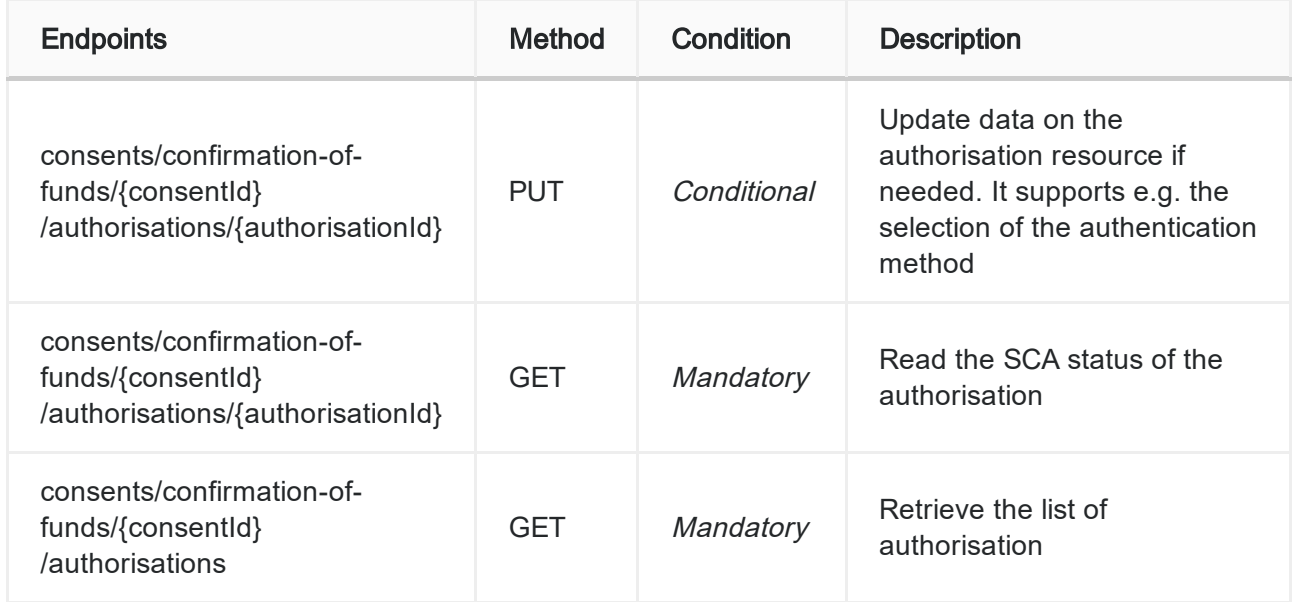

Please check the "Implementation Guidelines" or the API Portal for more information about these new endpoints.

The following changes have been done for the CBPII/PIIS flow:

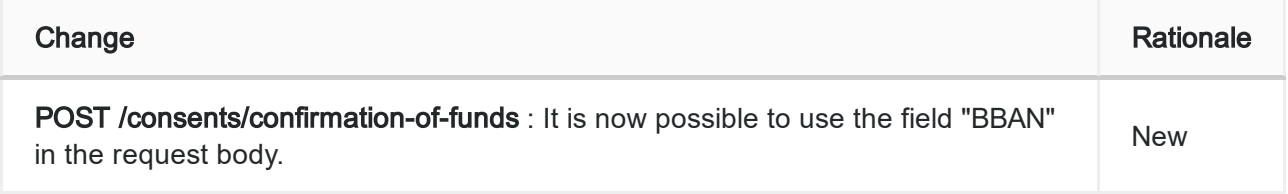

#### Error messages

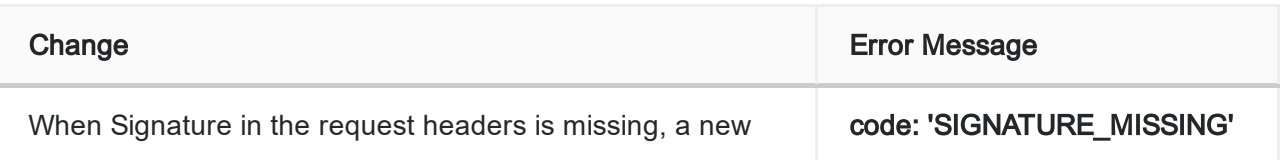

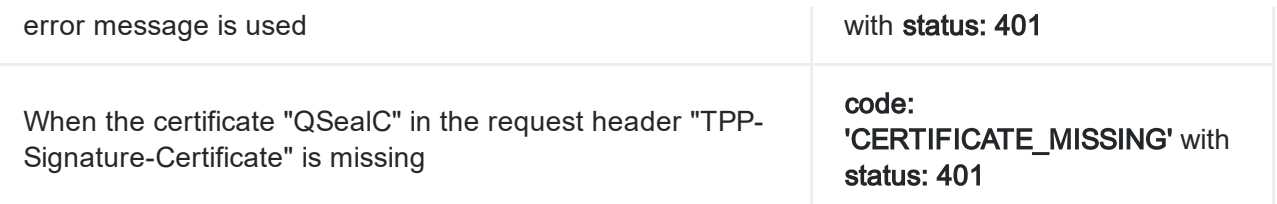

### Selection of the SCA method

In the previous version, the selection of the SCA method was done by using the PATCH endpoint below. It is not supported anymore (more information in the "Implementation Guidelines").

#### PATCH /v1/sca-methods/{businessResource}/{resourceId}

The URL of this endpoint was provided in the following "links" : selectAuthenticationMethod.

The content of this "links" has changed, it will contain the address of the sub-resource "authorisations" and a PUT is now required to specify which authentication method has been chosen. If several SCA methods are available, this new endpoint must be called to specify the SCA method. The rest of the flow will be the same except that for the object "scaMethods" returned in the response of each POST resources, the content of the explanation field will be always in "English".

### Signing Basket Service -- SBM

The new version published will have the possibility to sign several resources (only payments for now) one time (only one SCA will be required for all resources).

This new feature will allow TPP to propose to the customer to initiate several payments, when all required payments are initiated, the TPP will have the possibility to group them and use our API to create a basket that will include all the payment resources. Once the basket resource is created, the TPP will receive the resource identifier and then with the help of startAuthorisation endpoint, the authorisation sub-resource of the basket can be created. The cancellation of a basket is also managed if no authorisations have already been initiated.

The new scope SBM has been added for the authorisation flow of signing-basket. This scope must be used in the endpoint "GET /authorise" to redirect the PSU.

#### **Endpoints**

The following endpoints have been added.

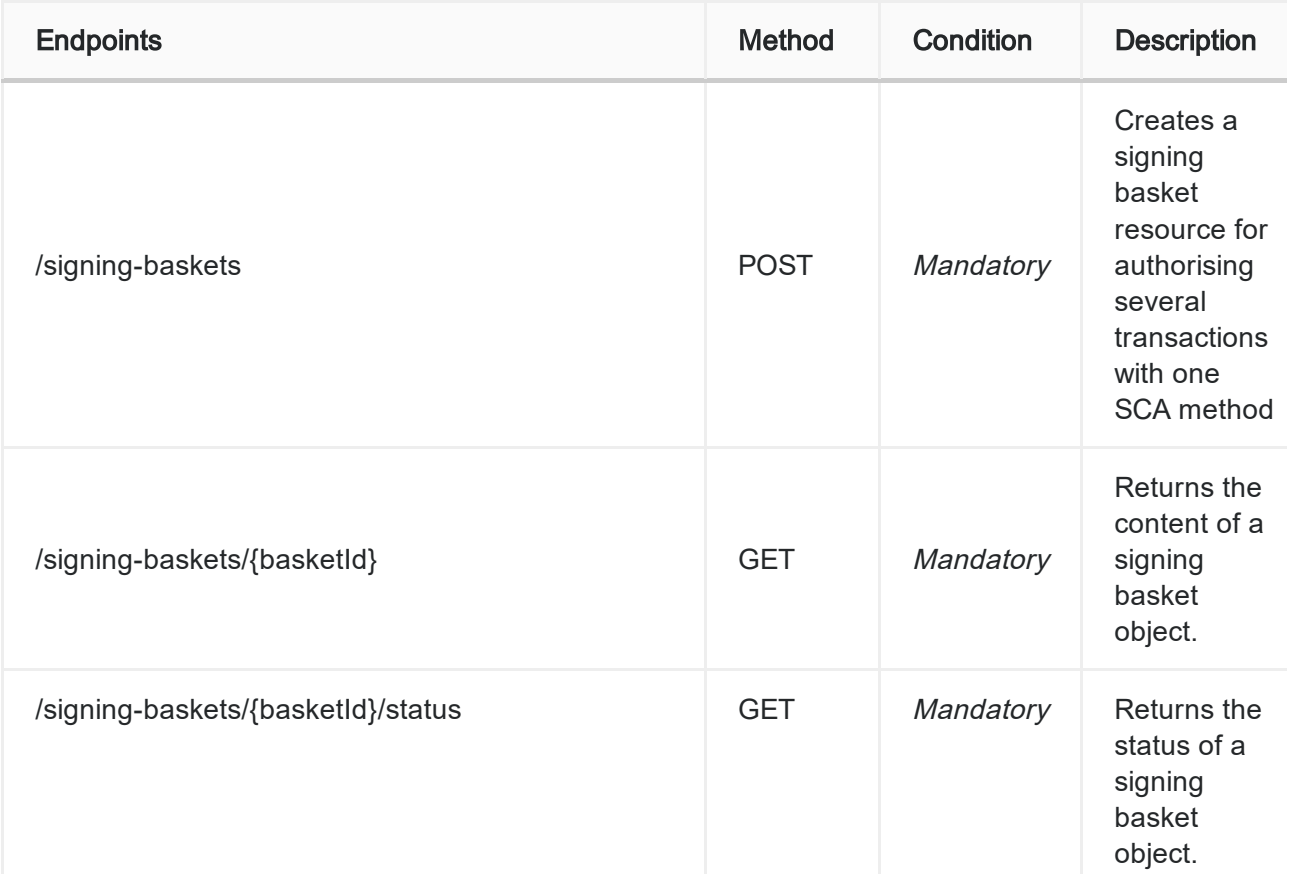

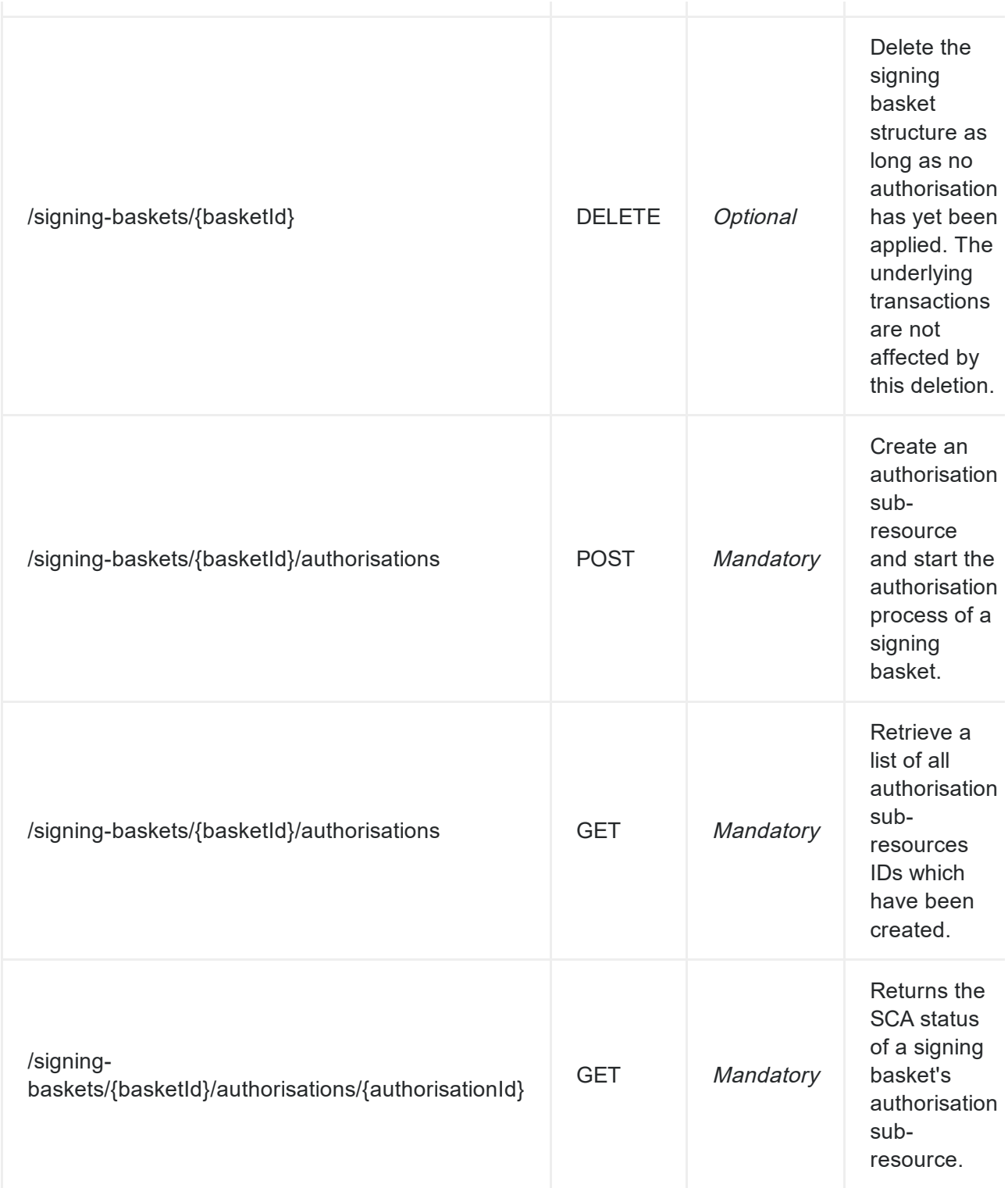

Please check the "Implementation Guidelines" or the API Portal for more information about these new endpoints.

# <span id="page-14-0"></span>Signing Request with QSealC - AIS/PIS/CBPII/SBM

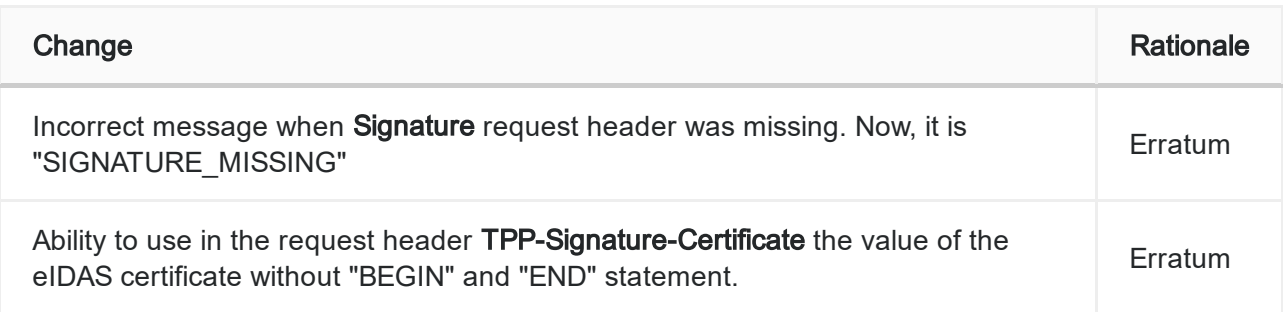